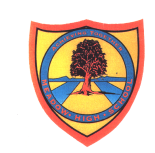

## **Learning Intention:** Subject Area: Computing

Project Titles:

- **Excel Data Entry**
- Introduction to Digital Photography

This unit provides students with the opportunity to further develop computer skills in using different software to give them a solid foundation to build future knowledge on.

Digital photography can engage students to become more involved and creative while learning names for the objects found around them. Students will gain a working knowledge of basic camera-handling techniques. Learn how to use a digital camera by practising, developing photographic skills, downloading selected images onto a computer hard drive and finalising their own images in preparation to display via a multimedia presentation created using appropriate software.

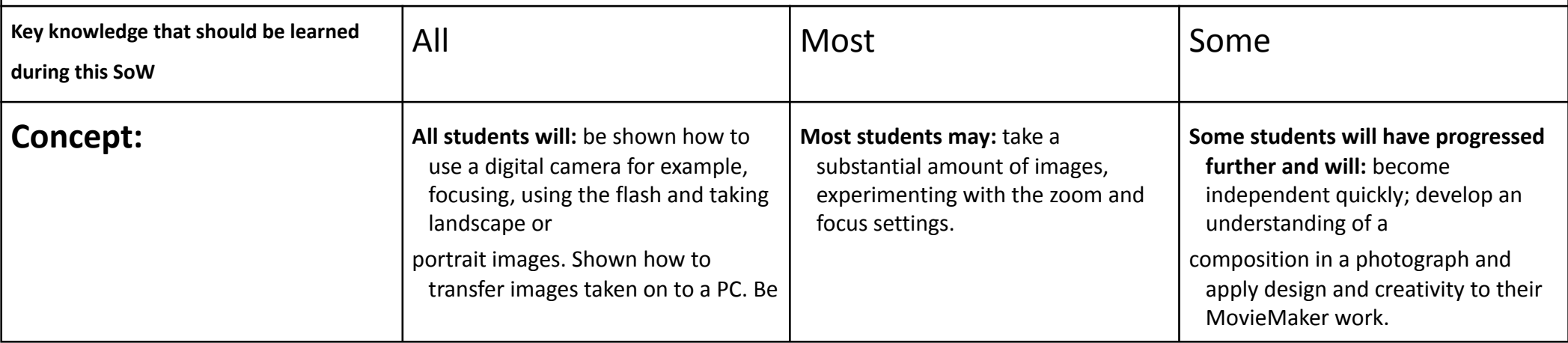

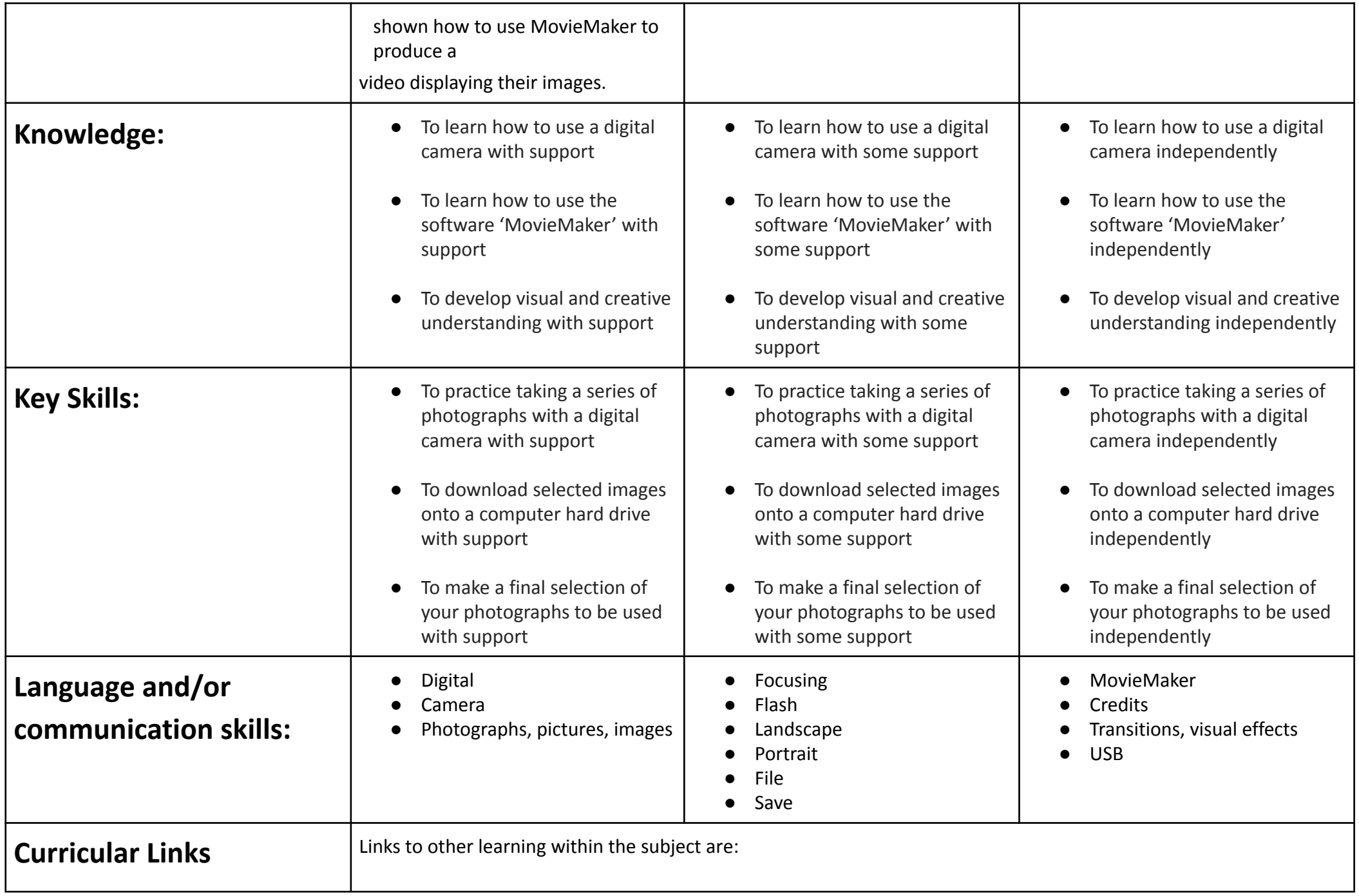

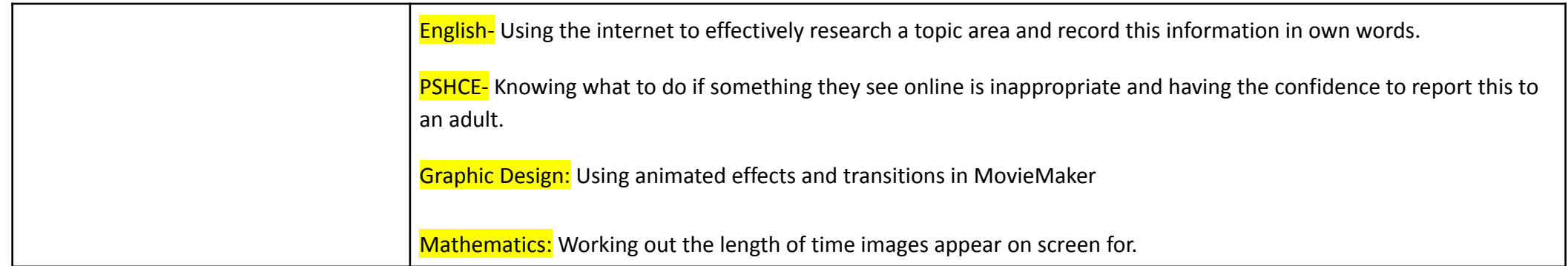